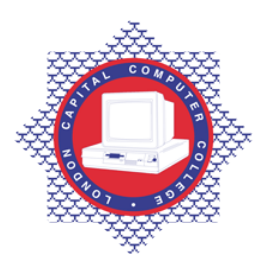

## **LONDON CAPITAL COMPUTER COLLEGE**

## **Diploma in Graphic Design (991) - Photoshop**

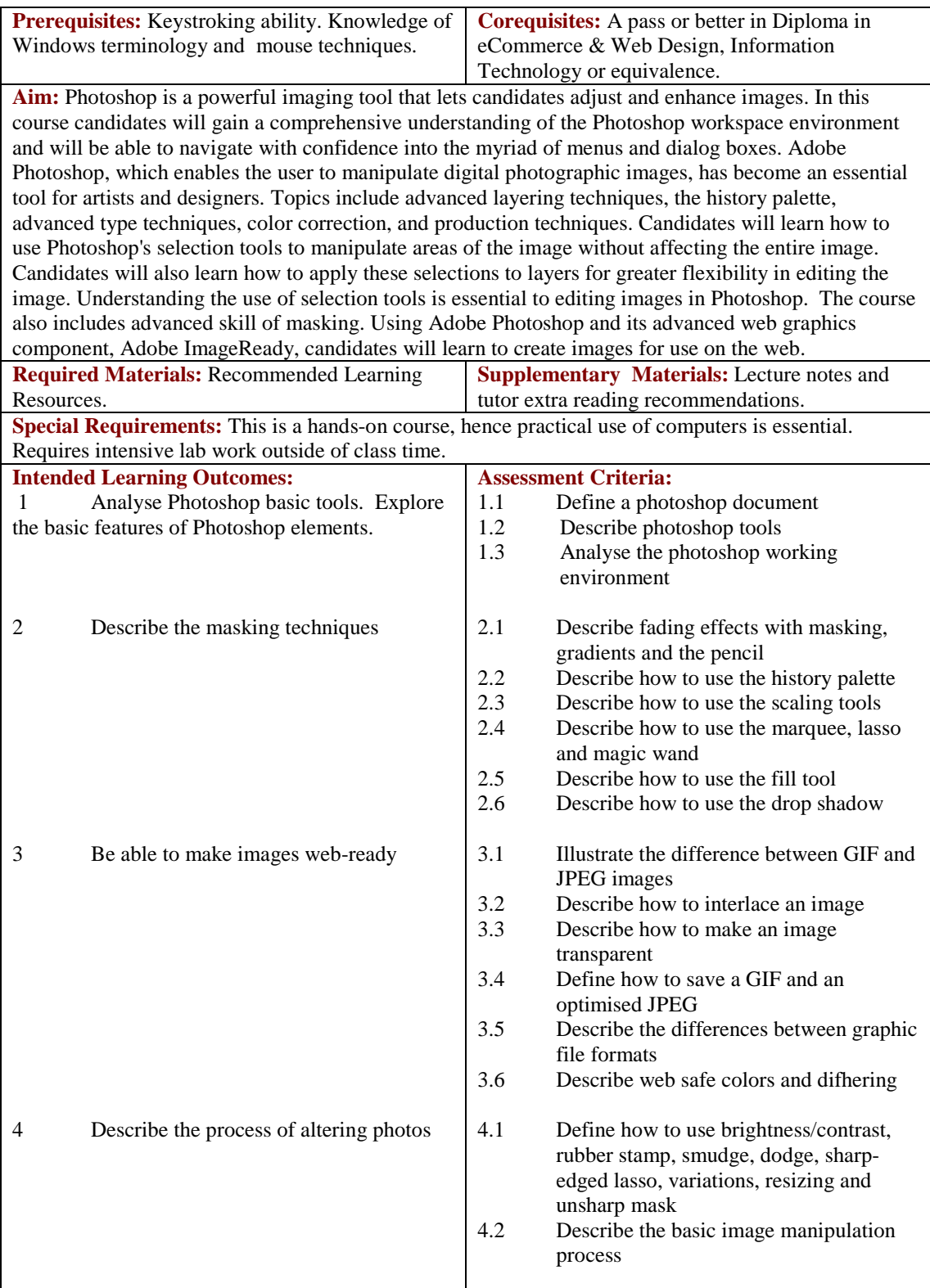

Tel: 0044 7423211037

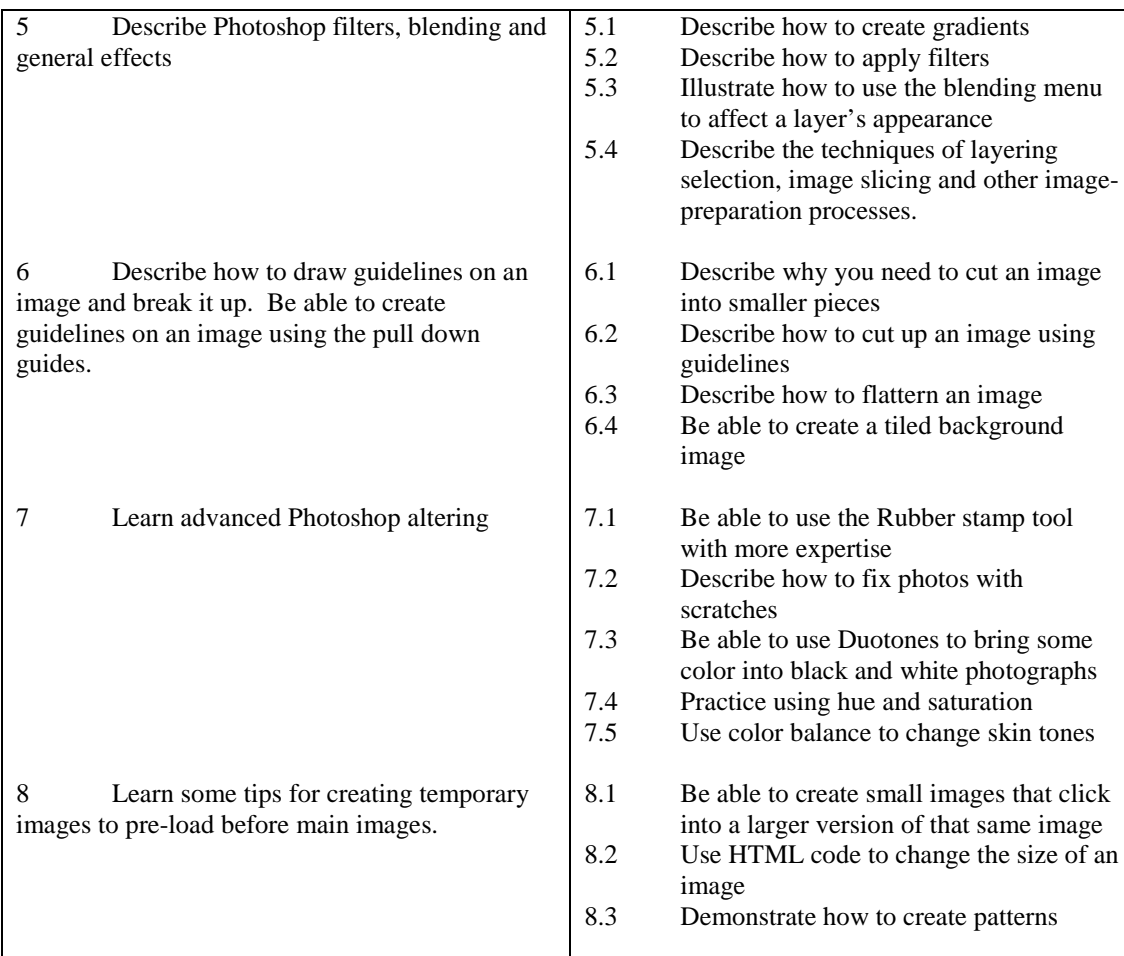

## **Recommended Learning Resources: Photoshop**

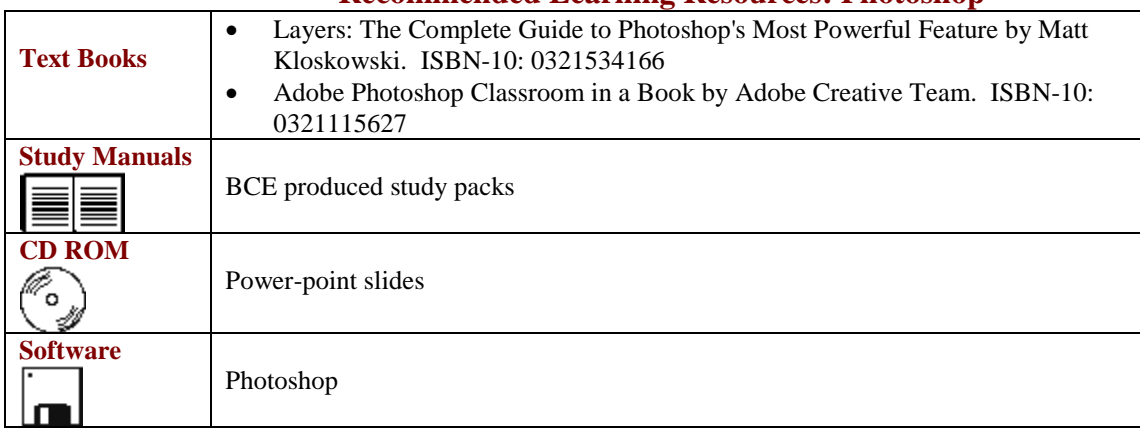